# Cours UNIX le système de fichiers

source http://www.linux-france.org/article/dalox/

Jean-Claude Bajard

IUT - université Montpellier 2

### Concepts de base UNIX

#### $\bullet$  noyau : cœur du système d'exploitation

- ∗ gestion des périphériques : disques, réseau,...
- ∗ gestion des programmes : lancement, exécution
- ∗ allocation de la m´emoire, du cpu...

#### $\bullet$  programmes système

- ∗ différents services d'un système d'exploitation
- ∗ utilisent les outils fournis par le noyau (appels syst`eme, man syscalls)

#### • un interpréteur de commande SHELL : sh, ksh, bash, csh, tcsh...

#### Installation d'un système d'exploitation

- faire la liste de la configuration matérielle : moniteur, souris, disques, lecteurs...
- taille des différents systèmes à installer
- organisation des disques : partitions...
- configuration du BIOS pour l'amorce de boot
- configuration du Master Boot Record

#### partitionnement du disque

Exemple avec un disque de 6Go et 128Mo de ram

- 256Mo pour la racine / (espace relativement fixe)
- 3Go pour / usr (reçoit toutes les applications)
- 512Mo pour / var (beaucoup de fichiers temporaires, mails, impressions...)
- 256Mo pour le swap (doit être capable de faire une copie de la mémoire)
- le reste pour /home (pour les utilisateurs)

### Mémoire virtuelle

- augmenter l'espace mémoire utilisable par les processus
- · découpage en pages, chargement des pages dans la RAM au fur et à mesure des besoins
- Si la RAM est saturée alors copie des pages les plus anciennes dans la zone de SWAP  $\Rightarrow$  swapper
- la partition SWAP n'a pas de système de fichiers, l'existence d'une zone de swap est obligatoire
- taille en général deux à trois fois la taille de la mémoire. (espace libre avec la commande "free")

# Structure physique

Un FS correspond à une partition : /usr/include/linux/ext2\_fs.h

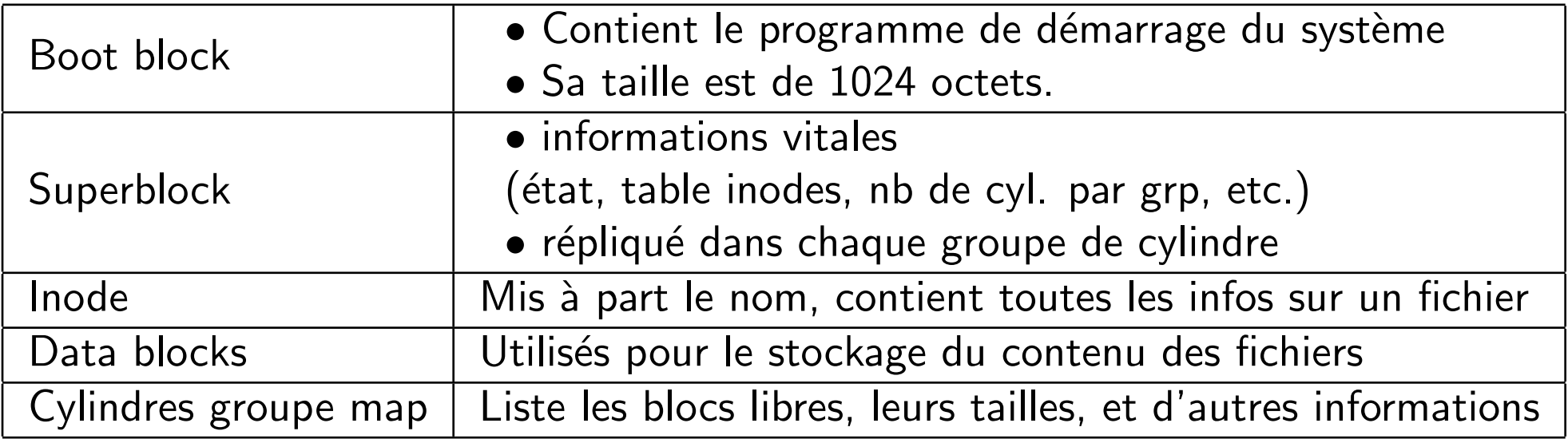

# Structure physique (suite)

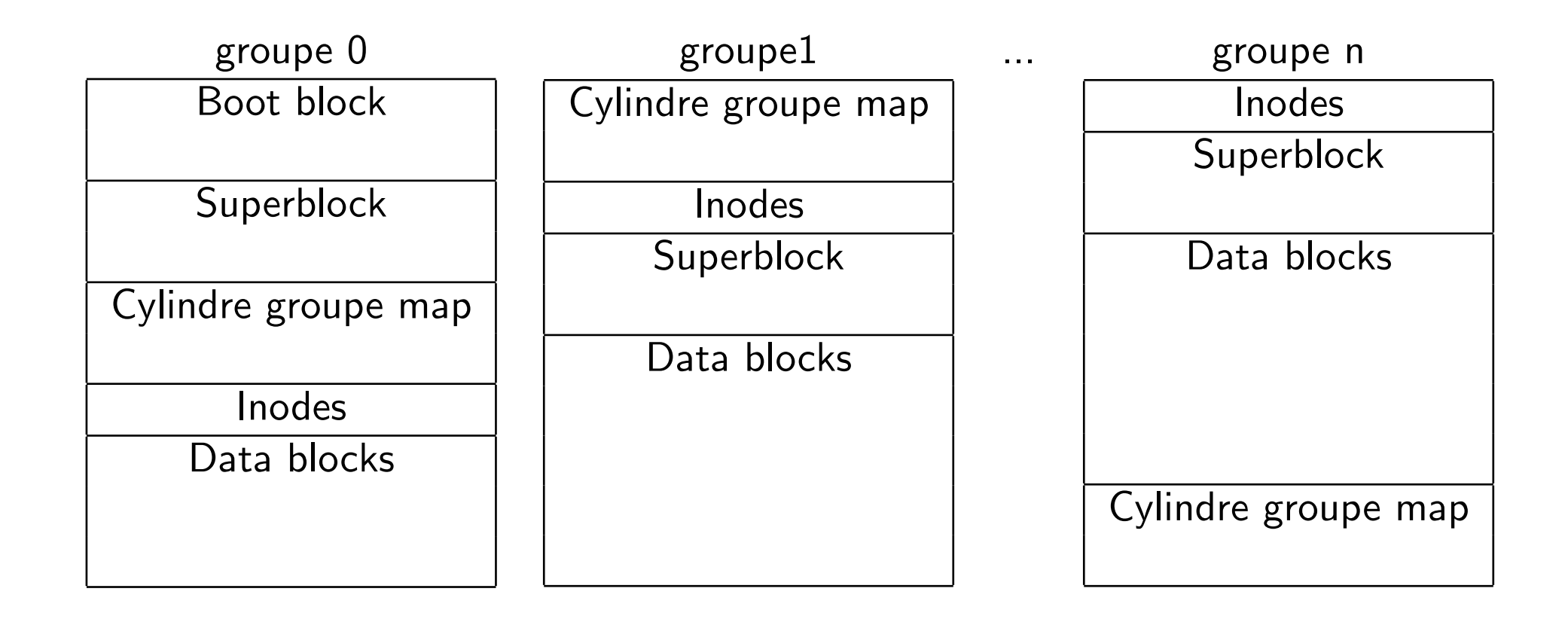

### Fichier

- · toujours désigné par un nom.
- · possède un unique inode (certaines informations concernant le fichier).
- · possède les fonctionnalités suivantes :
	- ∗ ouverture.
	- ∗ fermeture.
	- ∗ lecture (consultation)
	- \* écriture (modification)

# Fichier (suite)

Un fichier peut être :

- ordinaire (on utilise parfois le terme "normal") (-)
- · un répertoire (d)
- un lien symbolique (I)
- un pseudo-fichier :
	- ∗ accès caractère par caractère (c)
	- ∗ dispositif de communication (p)
	- ∗ accès par bloc (b)

### Les inodes

- Type de fichier  $: -, d, l, c, p, b$ .
- Droits d'accès : par exemple : rwxr-x-
- UID : effectif du processus créateur ou affecté par chown.
- Taille du fichier.
- · atime : date de la dernière lecture.
- mtime : date de la dernière modification.
- $\bullet$  ctime : date de la dernière connexion.
- · GID : effectif du processus créateur, affecté par chgrp ou hérité du répertoire.
- Nombre de liens (physiques) : c'est à dire nombre de noms.
- Adresse des blocs du fichier....

#### Adressage des blocs de données

- $\bullet$  Direct pour les premières (12) adresses.
- Indirect (pointe sur un bloc de  $n$  adresses).
- A deux niveaux d'indirection (donc  $n^2$  adresses).
- $\bullet$  A trois niveaux d'indirection (donc  $n^3$  adresses).

Un bloc de données peut contenir par exemple 256 adresses (bloc de 1024 octets). soit une taille maxi de 16Go.

### Les répertoires

- ce sont des fichiers particuliers
- · ils contiennent les noms des fichiers et répertoires
- à chaque nom associent un inode
- $\bullet$  l'inode  $2$  du système de fichier correspond à sa racine

#### Droits d'accès pour les fichiers

Il y a trois trois type de propriétaires : l'utilisateur  $(u)$ , le groupe  $(g)$  et les autres  $(o)$ Pour chacun d'eux:

- r lecture du contenu
- w écriture, modification du contenu
- $x$  exécution (script shell, application, programmes compilés...)

Visualisation avec la commande **ls** ls -lia

#### Droits d'accès pour les répertoires

Il y a trois trois type de propriétaires : l'utilisateur  $(u)$ , le groupe  $(g)$  et les autres  $(o)$ Pour chacun d'eux:

- r lecture du contenu ( 1s)
- w créer et supprimer (rm, touch)
- x droit d'accès au répertoire (cd)

# Droits particuliers

• Set UID

fichier si le fichier est exécutable alors exécution avec droit propiétaire (passwd) rep. Les fichiers (y compris les répertoires) créés dans le répertoire héritent du UID

#### • Set GID

fichier Set GID si le fichier est exécutable sinon verrouillage obligatoire. rep. Les fichiers (y compris les rép.) créés héritent du GID du répertoire.

#### • Sticky Bit

fichier Un programme executable sera maintenu en swap après la fin de son exécution. rep. Un fichier du répertoire ne peut être supprimé que par son propriétaire  $(\text{/tmp})$ .

#### Les commandes utiles

- pour changer les droits chmod
- pour changer le propriétaire utilisateur chown
- pour changer le groupe propiétaire chgrp
- pour créer un lien (plusieurs noms pour un même fichier) In ancien nouveau
- pour copier cp an nouv et pour déplacer (ou changer de nom) mv anc nouv
- Is pour lister un répertoire, cd pour changer de position dans l'arborescence.
- pwd pour connaître notre position

# L'arborescence UNIX

- Une seule arborescence composée de plusieurs systèmes de fichiers et de périphériques
- df et mount permettent de visualiser ces montages avec les points de montages
- deux façon pour indiquer un chemin
	- ∗ absolu : en partant de la racine, cd /usr/lib/ssh
	- ∗ relatif : en partant du pwd, cd ./../lib ou cd ../lib
	- ∗ . répertoire courant .. répertoire père ~ répertoire "home" (ex "~toto")

#### Hiérarchie du système de fichier

Nous pouvons différencier trois entités:

- Le répertoire racine / : système de fichiers root doit être adéquat pour démarrer, reconstituer, rétablir et/ou réparer le système : taille environ 150 Mo.
- /usr : toutes les autres applications, doit pouvoir être partager, en général montable en lecture seulement. taille environ 2Go voire plus
- /var : tous les fichiers de données variables. taille environ 500Mo

# la racine /

La fonction:

- Pour démarrer un système, il doit y avoir les utilitaires de base, la configuration, les informations du chargeur de démarrage, et d'autres données de démarrage essentielles, et aussi pouvoir monter /usr et d'autres parties non-essentielles du système de fichiers.
- Pour réparer un système, les utilitaires nécessaires au mainteneur expérimenté pour diagnostiquer et reconstruire un système endommagé doivent être présents sur le système de fichiers root.
- Pour reconstituer un système, les utilitaires nécessaires à la reconstitution à partir des sauvegardes système (sur disque, bande, etc.) doivent être présents sur le système de fichiers root.

# la racine / (suite)

Le contenu:

- /bin : Commandes binaires utilisateur essentielles (pour tous les utilisateurs)
- /boot : fichiers statiques du chargeur de lancement
- $\bullet$  /dev : fichiers de périphériques
- $\bullet$  /etc : configuration système spécifique à la machine
- /lib : bibliothèques partagées essentielles et modules du noyau
- /mnt : point de montage pour les systèmes de fichiers montés temporairement
- /proc : système de fichiers virtuel d'information du noyau et des processus
- $\bullet$  /sbin : binaires système (binaires auparavant mis dans /etc)
- /tmp : Fichiers temporaires

# Le répertoire /usr

- $/$ usr $/$ X11R6 : système X Window, Version 11 Release 6
- /usr/ $X386$  : système X Window, Version 11 Release 5, sur les plate-formes  $x86$
- /usr/bin : Commandes utilisateurs principales (lpr)
- /usr/dict : listes de mots
- $/$ usr $/$ etc : configuration système à l'échelle d'un site
- /usr/include : Répertoire pour les fichiers include standards
- /usr/lib : bibliothèques pour la programmation et les packages
- $\bullet$  /usr/local : hiérarchie locale
- /usr/man : pages de manuel
- /usr/sbin : binaires système standard non essentiels (imapd)
- /usr/share : données indépendantes de l'architecture (gnome)
- /usr/src : code source (kernel-source-2.2.14)

# le répertoire /var

- $/var/adm$  : fichiers de rapports et compte-rendus (obsolète)
- /var/catman : pages de manuel formatées localement (optionnel)
- /var/lib : information sur l'état des applications

```
∗ /var/lib/emacs
∗ /var/lib/games
∗ ...
```
- /var/local : données variables des logiciels de /usr/local
- /var/lock : fichiers lock
- /var/log : fichiers et répertoires de rapports (dmesg)
- /var/named : fichiers de DNS
- /var/nis : fichiers de la base de données du Service d'Information Réseau (NIS)
- /var/preserve : fichiers sauvés après un crash ou un blocage de ex ou vi
- $\bullet$  /var/run : fichiers variables d'exécution
- /var/spool : répertoires de spool
	- ∗ /var/spool/lpd
	- ∗ /var/spool/mail
- /var/tmp : fichiers temporaires, utilisés pour garder /tmp petit